### **Metrc Support Bulletin**

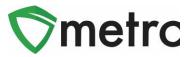

| Bulletin Number: WV_IB_002        | Distribution Date: 12/01/21     | Effective Date:12/06/21 |
|-----------------------------------|---------------------------------|-------------------------|
| Contact Point: Metrc® Support     | Subject: New Features in Me     | etrc                    |
| Reason: Metrc is providing an upd | late on our upcoming feature re | elease.                 |

Greetings Metrc Users,

Metrc is pleased to provide information on our newest enhancements within the software. These enhancements, fixes, or document updates include:

- I. Restricting Multi-Destination Transfer Manifests to Display only the Destination License Viewing the Manifest
- II. Added Source Harvest Field to the Transfer Grid and Manifest

Please find on the following pages a detailed description of the enhancements:

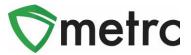

# **Multi-Destination Transfer Manifests**

Metrc users have the ability to view manifests for transfers they are receiving once created by the shipping license. Shipping licenses can create multi-destination transfers if the transporter is completing multiple transfers in a single trip. Now receiving license users will only see the license they are viewing the manifest under as a destination.

To create a multi-destination transfer, the user at the shipping facility will create the transfer and use the blue "+" button to add multiple destinations. This button is shown below in **Figure 1**.

| New Licensed  | Transfe           | r                          |               |              |                |                                   | ×        |
|---------------|-------------------|----------------------------|---------------|--------------|----------------|-----------------------------------|----------|
| Destination 4 | 402 X00           | 04                         |               |              | Τ              | Unaffiliated Transfer             |          |
| Destination 1 | 402-X00           |                            | Q (clea       |              | Туре           |                                   | <b>*</b> |
| Planned Route | Example           | Route                      |               |              | Est. Departure | 11/22/2021 today                  |          |
|               |                   |                            |               |              |                | 08 : 29 PM                        |          |
|               |                   |                            |               |              |                | * *                               |          |
|               |                   |                            |               |              | Est. Arrival   | 🗎 11/22/2021 today                |          |
|               |                   |                            |               |              |                | · ·                               |          |
|               |                   |                            | ש <b>נ</b>    |              |                | 08 : 29 PM                        |          |
|               |                   |                            |               |              |                | * *                               |          |
| Trans         | sport # 1         | 406-X0001                  |               | Q (clear)    |                |                                   |          |
| P             | hone No.          | 1234567890                 |               | use default) |                | Layover                           |          |
|               | Driver 1          | Type part of the Driver Na | me            | Q (clear)    | Vehicle 1      | Type part of the vehicle make, mc | ۹        |
| Drive         | r's Name          | Joe Brown                  |               |              | Vehicle Make   | Ford                              |          |
| Emp           | oloyee ID         | X10009                     |               |              | Vehicle Model  | E350                              |          |
| Driver's      | s <u>Lic.</u> No. | S2344234                   |               |              | License Plate  | 1DF3FD56                          |          |
| 0 1           | (de               | etails)                    |               |              |                |                                   |          |
| 0 1           | (tran             | isporter)                  |               |              |                |                                   |          |
| Packa         | age # 1           | ABCDEF01234567000001       | 3904 <b>(</b> | (clear)      |                |                                   |          |
| Whsle         | e. Price          | \$ 500                     |               |              |                |                                   |          |
| 0 1           | (pac              | kage)                      |               |              |                | Select files                      |          |
|               |                   |                            |               |              |                |                                   |          |
| 0 1 (de       | estination)       |                            |               |              |                |                                   |          |
|               |                   |                            |               |              |                |                                   | _        |
|               |                   | Register Transfer Ca       | incel         |              |                |                                   |          |
|               |                   |                            | _             |              |                |                                   |          |
|               |                   |                            |               |              |                |                                   |          |

Figure 1: Add Transfer Destination Button

### **Metrc Support Bulletin**

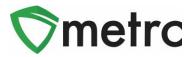

This button will trigger the additional destinations to the transfer action window and the user will enter all the required information for the second destination. Once complete, the user will utilize the green "Register Transfer" button to complete the process. This step is demonstrated below in **Figure 2**.

| Destination 2               | 404R-X0               | 001                              | ۹ 🖸    |                            | Туре                 | Affiliated Transfer                                                                                                    | ~           |
|-----------------------------|-----------------------|----------------------------------|--------|----------------------------|----------------------|----------------------------------------------------------------------------------------------------|-------------|
| Planned Route               | Example<br>Destinati  | Route from Destination 1<br>on 2 | to     |                            | <u>Est</u> Departure | <ul> <li>11/22/2021 today</li> <li>29 PM</li> <li>29 PM</li> <li>11/22/2021 today</li> <li>11/22/2021 today</li> <li>29 PM</li> </ul> |             |
| Tree                        |                       | 406-X0001                        |        |                            |                      |                                                                                                    |             |
|                             | sport # 1<br>hone No. | 1234567890                       |        | Q (clear)<br>(use default) |                      | Layover                                                                                                    |             |
|                             | Driver 1              | Type part of the Driver 1        | lame   | Q (clear)                  | Vehicle 1            | Type part of the vehicle make,                                                                                                    | mc <b>Q</b> |
| Drive                       | er's Name             | Joe Brown                        |        |                            | Vehicle Make         | Ford                                                                                                    |             |
| Emp                         | ployee ID             | X10009                           |        |                            | Vehicle Model        | E350                                                                                                    |             |
| Driver's                    | s <u>Lic.</u> No.     | S2344234                         |        |                            | License Plate        | 1DF3DF56                                                                                                    |             |
| • 1                         | 1 (de                 | etails)                          |        |                            |                      |                                                                                                    |             |
| 01                          | (trar                 | nsporter)                        |        |                            |                      |                                                                                                    |             |
| Pack                        | age # 1               | ABCDEF0123456700000              | 13867  | Q (clear)                  | Gross Weight         | 100 Grams                                                                                                    | ~           |
| 0 1                         | (pac                  | kage)                            |        |                            |                      | Select files                                                                                                    |             |
| <ul> <li>● 1 (de</li> </ul> | estination)           |                                  |        |                            |                      |                                                                                                    |             |
|                             |                       | Register Transfer                | Cancel |                            |                      |                                                                                                    |             |

Figure 2: Create Multi-Destination Transfer Action Window

Once the transfer is registered, the users will be able to view the manifests that are outgoing and incoming to the facility.

**Please Note:** At receiving facilities of a multi-destination transfer, the user will only be able to view the entry for the transfer incoming to the facility under which the manifest was viewed.

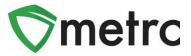

## Source Harvest Field for Transfers

Metrc has added the source harvest field of packages being transferred so they can be viewed within the transfer drill down and the transfer manifest. To view the source harvest of a package in a transfer, the user would navigate to their licensed transfer screen and drilling down on transfer, then the destination to view the package information which now displays the source harvest. This is shown below in **Figure 3**.

| 4 | 0000010 | 201 📰                                  | 402-X0001 (MA    | Marijuana Retailer) |              |   |               |          |          |     | 1                |     |             | 1               |              |     | Michael N | filler   |
|---|---------|----------------------------------------|------------------|---------------------|--------------|---|---------------|----------|----------|-----|------------------|-----|-------------|-----------------|--------------|-----|-----------|----------|
|   | Desti   | nations Transporter Details            | Notes History    |                     |              |   |               |          |          |     |                  |     |             |                 |              |     |           |          |
|   |         |                                        |                  |                     |              |   |               |          |          |     |                  |     |             |                 |              |     |           |          |
|   |         | Destination :                          | Туре             |                     | Whsle. Price |   | :             | Packages | :        | ETI |                  | AT  |             | ETA             | :            | ATA |           | Received |
|   |         | 402-X0001<br>MA Marijuana Retailer     | Unaffiliated Tra | nsfer               | N/A          |   |               | 1        |          |     | 22/2021<br>41 pm |     |             | 11/22/<br>09:41 |              |     |           |          |
|   |         |                                        |                  |                     |              |   |               |          |          |     |                  |     |             |                 |              |     |           |          |
|   |         | Transporter                            |                  |                     |              | 1 | Direction     |          |          |     | :                | ECI |             |                 | -            | ACI |           |          |
|   |         | 408-X0001<br>MA Adult-Use Transporter  |                  |                     |              |   | → Outboun     | d        |          |     |                  |     |             |                 |              |     |           |          |
|   |         | Page 1                                 | of 1 🕨 🕨         | 20 <b>v</b> rows p  | per page     |   |               |          |          |     |                  |     |             |                 |              |     |           |          |
|   |         |                                        |                  |                     |              |   |               |          |          |     |                  |     |             |                 |              |     |           |          |
|   |         | Package                                | :                | Src. H's            | Src. Pkg's   | 1 | tem           | :        | Category | - 1 | Item Strain      | - 1 | Lab Testing | - 1             | Shipped Qty. | :   | Gross V   | gt. :    |
|   |         | <ul> <li>ABCDEF012345670000</li> </ul> | 013904           | GA 4.15.21          |              |   | Buds - GA Red | d Kush   | Buds     |     | GA Red Kush      |     | TestPassed  |                 | 186 g        |     |           |          |
|   |         | Page 1                                 | of 1 🕨 🕨         | 20 v rows p         | ber page     |   |               |          |          |     |                  |     |             |                 |              |     |           |          |
|   | H       | Page 1 of 1                            | <b>) )</b> 2     | 0 v rows per pag    | e            |   |               |          |          |     |                  |     |             |                 |              |     |           |          |
|   |         |                                        |                  |                     |              |   |               |          |          |     |                  |     |             |                 |              |     |           |          |

#### Figure 3: View Source Harvest in Transfer Table

In addition to the transfer screen, users will now see the source harvest field on all transfer manifests, as seen below in **Figure 4**.

## **Metrc Support Bulletin**

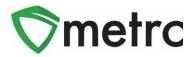

| <b>⊘</b> metrc                                                                                                    | METI<br>MARIJUANA <u>TRANSPO</u>                                                                                    |                                                                                                    |                                           |
|----------------------------------------------------------------------------------------------------|----------------------------------------------------------------------------------------------------|----------------------------------------------------------------------------------------------------|-------------------------------------------|
|                                                                                                    | actions are to be completed prior to transp<br>delivered, but amount delivered must be li                           | ortation of any MARIJUANA. The receivi                                                                                                    |                                           |
| Manifest No.                                                                                                    | 0000010201                                                                                                    | Date Created                                                                                                    | 11/22/2021 9:41 PM                        |
| Originating Entity                                                                                                    | MA Marijuana Cultivator A                                                                                           |                                                                                                    | For Agency Use Only                       |
| Originating License Number                                                                                                    | 403-X0001                                                                                                    |                                                                                                    |                                           |
| Address of Originating Entity                                                                                                    | 202 East St<br>Boston, MA 02131                                                                                     |                                                                                                    |                                           |
| Phone No. of Originating Entity                                                                                                    | 555-555-5559                                                                                                    |                                                                                                    |                                           |
| 1. Destination                                                                                                    | MA Marijuana Retailer                                                                                               | Destination Phone No.                                                                                                    | 555-555-5557                              |
| Destination License Number                                                                                                    | 402-X0001                                                                                                    | Date and Approx. Time of Departe                                                                                                    | ure 11/22/2021 9:41 PM                    |
| Address of Destination                                                                                                    | 200 East St                                                                                                    |                                                                                                    |                                           |
|                                                                                                    | Boston, MA 02129                                                                                                    | Date and Approx. Time of Arrival                                                                                                    | 11/22/2021 9:41 PM                        |
|                                                                                                    |                                                                                                    |                                                                                                    |                                           |
|                                                                                                    |                                                                                                    |                                                                                                    |                                           |
| Route to be Traveled                                                                                                    |                                                                                                    | Date/Time Received Notes: details for extenuating circumstance                                                                                                | ces (e.g., road closure, flat tire, etc.) |
| Route to be Traveled<br>Sample Route                                                                                                    |                                                                                                    |                                                                                                    | res (e.g., road closure, flat tire, etc.) |
| Sample Route                                                                                                    | MA Adult-Use Transporter                                                                                            |                                                                                                    |                                           |
| Sample Route                                                                                                    | MA Adult-Use Transporter<br>406-X0001                                                                               | Notes: details for extenuating circumstand                                                                                                    |                                           |
| Sample Route 1. Outbound Transporter                                                                                                    |                                                                                                    | Notes: details for extenuating circumstand                                                                                                    |                                           |
| Sample Route 1. Outbound Transporter Transporter License Number Address of Transporter                                                                                                    | 406-X0001<br>20 Beacon St<br>Boston, MA 02127                                                                       | Notes: details for extenuating circumstand                                                                                                    |                                           |
| Sample Route 1. Outbound Transporter Transporter License Number Address of Transporter Contact Phone No. for Inc                                                                                                    | 406-X0001<br>20 Beacon St<br>Boston, MA 02127                                                                       | Notes: details for extenuating circumstand                                                                                                    |                                           |
| Sample Route 1. Outbound Transporter Transporter License Number Address of Transporter Contact Phone No. for Inco Name of Person Transporting                                                                                                    | 406-X0001<br>20 Beacon St<br>Boston, MA 02127<br>uiries: 1234567890                                                 | Notes: details for extenuating circumstant                                                                                                    | Scheduled X10009                          |
| Sample Route 1. Outbound Transporter Transporter License Number Address of Transporter Contact Phone No. for Inco Name of Person Transporting State Driver's License No.                                                                                                  | 406-X0001<br>20 Beacon St<br>Boston, MA 02127<br>uiries: 1234567890<br>Joe Brown                                    | Notes: details for extenuating circumstant<br>No Layover                                                                                                    | Scheduled X10009                          |
| Sample Route 1. Outbound Transporter Transporter License Number Address of Transporter Contact Phone No. for Inco Name of Person Transporting State Driver's License No. Make, Model, License Piate No.                                                                   | 406-X0001<br>20 Beacon St<br>Boston, MA 02127<br>uiries: 1234567890<br>Joe Brown<br>S234234                         | Notes: details for extenuating circumstant<br>No Layover                                                                                                    | Scheduled X10009                          |
| Sample Route 1. Outbound Transporter Transporter License Number Address of Transporter Contact Phone No. for Inc Name of Person Transporting State Driver's License No. Make, Model, License Plate No. 1. Package   Shipped ABCDEF012345670000013904 Lab Test: TestPassed | 406-X0001<br>20 Beacon St<br>Boston, MA 02127<br>Joe Brown<br>S234234<br>Ford E350 1DF3FD56<br>Production Batch No. | Notes: details for extenuating circumstant     No Layover     Employee ID of Driver     Signature of Person Transporting                                      | Scheduled<br>X10009                       |
| Sample Route 1. Outbound Transporter Transporter License Number Address of Transporter Contact Phone No. for Inc Name of Person Transporting State Driver's License No. Make, Model, License Plate No. 1. Package   Shipped ABCDEF01234567000013904                       | 406-X0001<br>20 Beacon St<br>Boston, MA 02127<br>uiries: 1234567890<br>Joe Brown<br>S234234<br>Ford E350 1DF3FD56   | Notes: details for extenuating circumstant     No Layover     Employee ID of Driver     Signature of Person Transporting     Item Name     Buds - GA Red Kush | Scheduled<br>X10009<br>Quantity           |

#### Figure 4: Source Harvest Field on Transfer Manifests

Please feel free to contact support at <u>support@metrc.com</u> or 877-566-6506 with any questions.